$,$  tushu007.com

## <<AutoCAD\_2008

 $<<$ AutoCAD\_2008  $>>$ 

- 13 ISBN 9787030244314
- 10 ISBN 7030244311

出版时间:2009-6

页数:277

字数:430000

extended by PDF and the PDF

http://www.tushu007.com

 $,$  tushu007.com

## <<AutoCAD\_2008

 $\overline{\mathrm{AutoCAD}}$ 

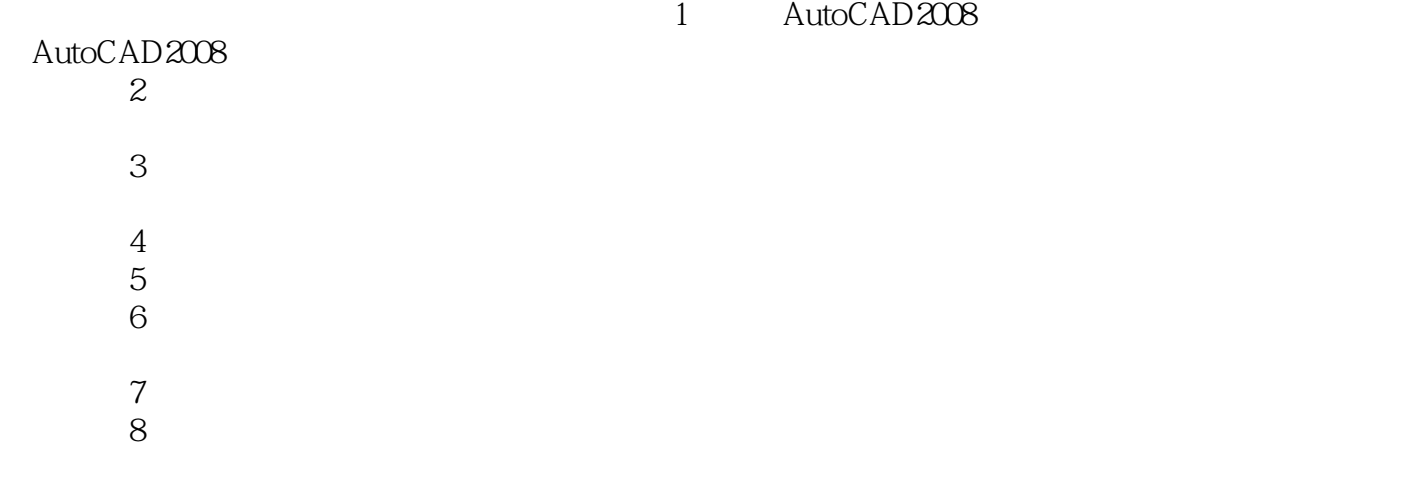

"熟能生巧"是学习AutoCAD最重要的方法,学习者必须具备一定的识读机械图样的基础才能学好本

# $,$  tushu007.com <<AutoCAD\_2008>>>

#### $\mathop{\rm AutoCAD}\nolimits$

AutoCAD 2008 AutoCAD 2008 ? ?  $\Delta utoCAD$ 

# <<AutoCAD\_2008>>>

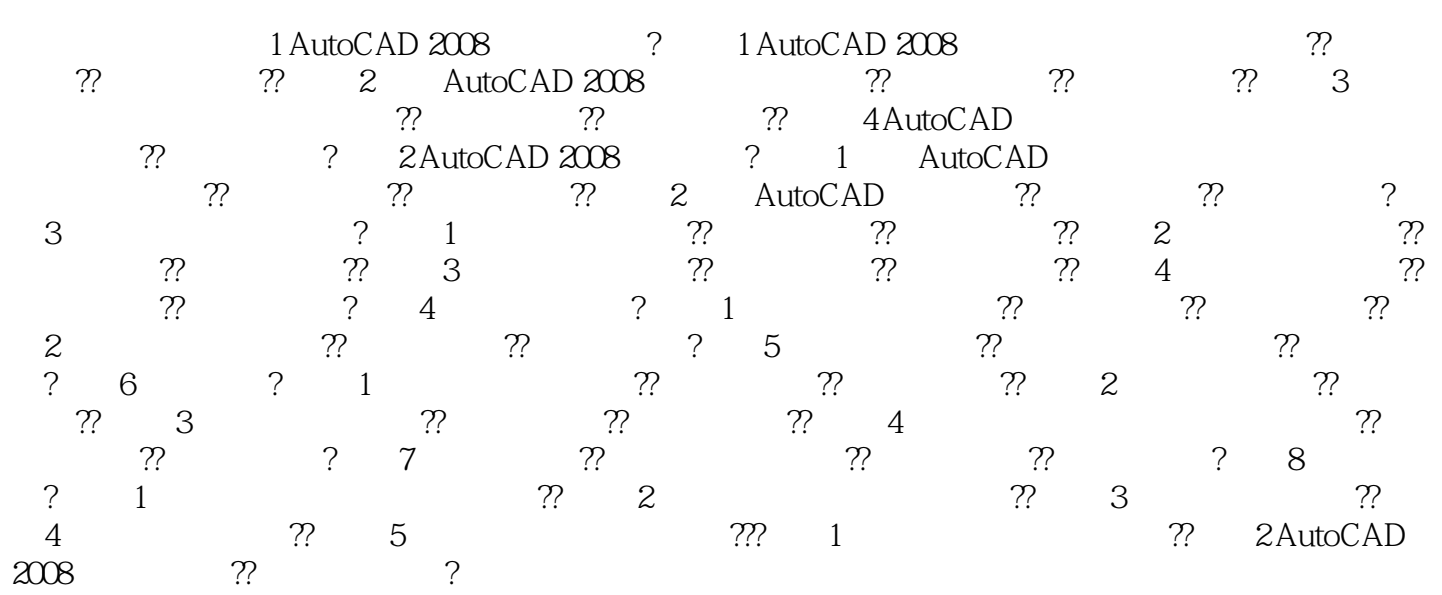

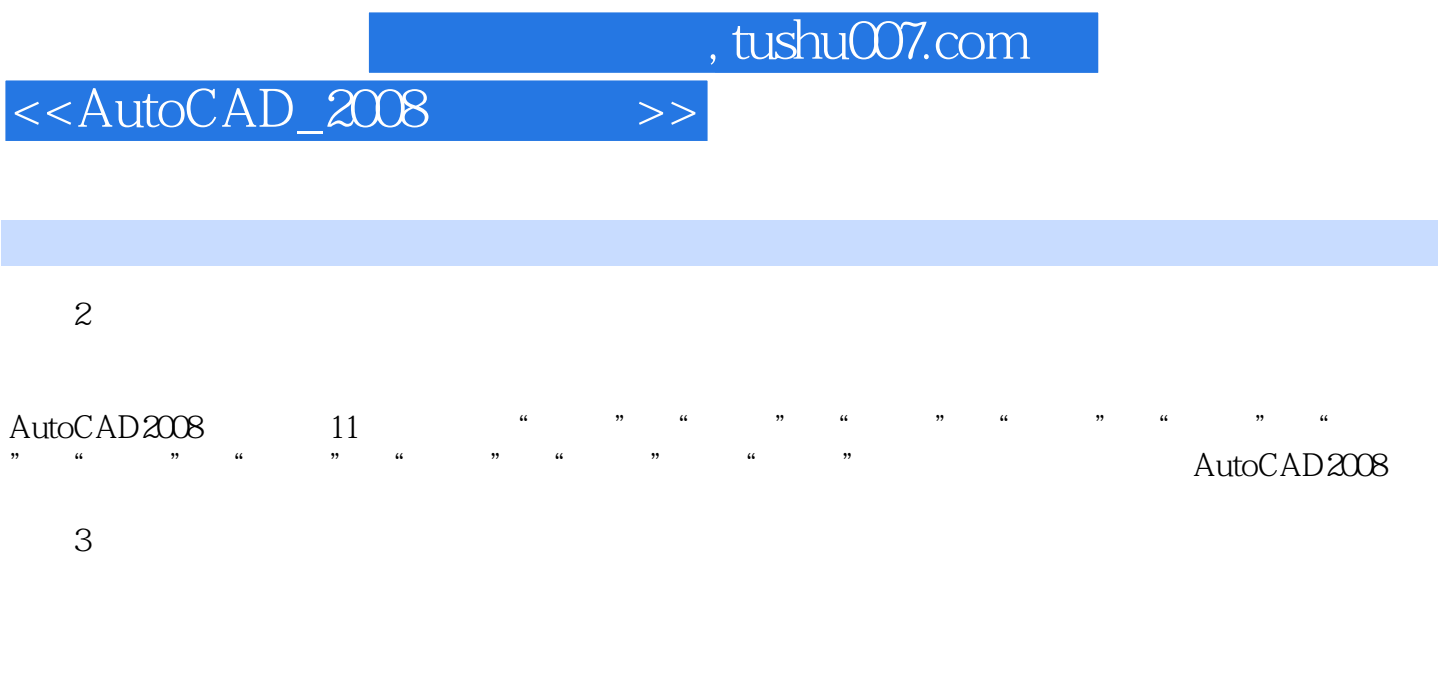

 $4\,$ 

 $\overline{UCS}$ 

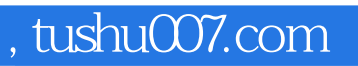

## <<AutoCAD\_2008>>>

本站所提供下载的PDF图书仅提供预览和简介,请支持正版图书。

更多资源请访问:http://www.tushu007.com